## Apple Imac User Guide

Eventually, you will unquestionably discover a extra experience and attainment by spending more cash. nevertheless when? accomplish you receive that you require to get those every needs later having significantly cash? Why don't you try to acquire something basic in the beginning? Thats something that will lead you to comprehend even more around the globe, experience, some places, considering history, amusement, and a lot more?

It is your utterly own grow old to perform reviewing habit. along with guides you could enjoy now is Apple Imac User Guide below.

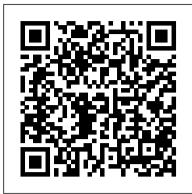

### Safari User Guide for Mac - Apple Support

View the manual for the Apple iMac 21.5 here, for free. This manual comes under the category Desktops and has been rated by 1 people with an average of a 9.4. This manual is available in the following languages: English, Dutch. Do you have a question about the Apple iMac 21.5 or do you need help? Ask your question here

## iMac - Official Apple Support

macOS User Guide Apps for everything you want to do. Your Mac comes with built-in apps that let you do amazing things—and you can find... Protect your data and your Mac. Nothing is more important than protecting your privacy and the safety of your data. Your... More to discover on your Mac. Your Mac ...

How to Set Up iMac for Beginners | First time Mac users guide Mac Tutorial for PC Users / Beginners Mac Tutorial for Beginners - Switching from Windows to macOS 2019 HOW TO USE YOUR NEW MACBOOK: tips for using MacOS for beginners iMac manual - mac basics-beginner's guide for mac - new to mac manual MacOS MacBook complete Beginners Guide MacBook Basics. Getting started on a Mac computer New to Mac: Catalina Edition Switching from Windows to Mac? The ONLY 10 tips you need to know New to Mac - Mojave Edition \*\*\* FULL CLASS Pages for Mac - 2019 Tutorial Numbers for Mac - 2019 Macbook Air M1 UNBOXING and REVIEW - 2020 Apple M1 MacBook Pro Review (2020): Apple Silicon is INSANE! Apple M1 MacBook Unboxing - All Models!

## 15 Touch Bar Tips and Tricks for MacBook Pro

Top 10 BEST Mac OS Tips \u0026 Tricks!GAME CHANGING Mac Tips, Settings \u0026 Apps (How I Setup A New Mac) Mac Mini 2014 Review: A Terrible Shame UNBOXING AND CUSTOMIZING MY NEW MACBOOK PRO 2020 13\" | Tips \u0026 Tricks to Customize Your MacBook! David's Tricks to Organize Your Photos - 2019 The Top 5 Things You Should Do First When You Get a New Mac 25 macOS Tips \u0026 Tricks You Need to Know! Beginners / New Users Guide to Mac Basics How To: Learn Apple Pages for the first time on a Mac Switching from Windows to Mac: Everything You Need to Know (Complete Guide) Learn the Mac In Under An Hour (See Notes for Updated Class) First 12 Things I Do to Setup a MacBook: Apps, Settings \u0026 Tips 25 Basic Mac Keyboard Shortcuts

Beginner's Guide to Excel for Mac

Apple Product Documentation. To explore the Safari User Guide, click Table of Contents at the top of the page, or enter a word or phrase in the search field.

Set up users, guests and groups on Mac - Apple Support

View the manual for the Apple iMac 27" here, for free. This manual comes under the category Desktops and has been rated by 6 people with an average of a 7. This manual is available in the following languages: English, Dutch. Do you have a question about the Apple iMac 27" or do you need help? Ask your question here

Best Mac Buying Guide 2020: Which Mac Should I Buy ...

### Apple Mac Instruction Manuals (Mac User Guides): EveryMac.com

Apple Macintosh Instruction Manuals (User Guides) As per reader requests, direct links to official Apple Macintosh instruction manuals in PDF format -- hosted by Apple's own support site -- are provided below as well as on the specs page for each G3 and newer Mac. Not sure which Mac you need to locate? iMac | Guide and user manual in PDF English

Connect multiple displays to your 27-inch iMac. You can connect up to two 4K displays or two 6K displays using the two Thunderbolt 3 ports on your iMac (Retina 5K, 27-inch, 2020).

User manual Apple iMac 27" (12 pages)

Apple iMac iMac 21.5 Manuals & User Guides User Manuals, Guides and Specifications for your Apple iMac iMac 21.5 Desktop. Database contains 1 Apple iMac iMac 21.5 Manuals

(available for free online viewing or downloading in PDF): Operation & user's manual. Apple NEW MACBOOK PRO 2020 13\" | Tips \u00026 Tricks to Customize Your MacBook! David's Tricks to

iMac iMac 21.5 Operation & user's manual (80 pages)

Apple iMac iMac 21.5 Manuals and User Guides, Desktop ...

Apple Watch User Guide for watchOS 7. Web | Apple Books.

#### **Apple - Support - Manuals**

Testing conducted by Apple in July 2020 using pre-production 3.6GHz 10-core Intel Core i9-based 27-inch iMac systems with Radeon Pro 5700 XT graphics with 16GB of GDDR6, 128GB of RAM and 8TB SSD, and shipping 3.6GHz 8-core Intel Core i9-based 27-inch iMac systems with Radeon Pro Vega 48 graphics with 8GB HBM2, 64GB of RAM and 2TB SSD.

macOS User Guide - Apple Support

If you're wondering which Mac to buy, you've come to the right place. In our 2020 buying guide you'll find everything you need to know about the MacBook Air, MacBook Pro, Mac mini, iMac, iMac Pro ...

### Apple Imac User Guide

On your Mac, choose Apple menu > System Preferences, then click Users & Groups. Open Users & Groups preferences for me. If the lock at the bottom left is locked, click it to unlock the preference pane.. Click the Add button below the list of users.. Click the New Account pop-up menu, then choose a type of user.

### macOS User Guide - Apple Support

Cupertino, California — Apple today announced a major update to its 27-inch iMac.By far the most powerful and capable iMac ever, it features faster Intel processors up to 10 cores, double the memory capacity, next-generation AMD graphics, superfast SSDs across the line with four times the storage capacity, a new nano-texture glass option for an even more stunning Retina 5K display, a 1080p ...

27-inch iMac gets a major update - Apple

Due to the absence of buttons on Apple's mouse and trackpad one of the most frequently asked questions by PC users is how to right click on a Mac. There are a few different ways to accomplish this....

## Find the manual for your Mac - Apple Support

iMac Manual And User Guide PDF for free. iMac delivers performance and design on the edge of the impossible. The range of the company "computer" Apple is the dream of any computer. The first iMac was a revolution: including display, processor, graphics, memory, storage and everything else in an elegant all-in- one.

PC users' guide to using a Mac: how to do things on a Mac ...

To explore the iPad User Guide, click Table of Contents at the top of the page, or enter a word or phrase in the search field. You can also download the guide from Apple Books (where available).

# Apple iMac 27" Desktop User Manual. Download as PDF

Learn what you can do with apps on your Mac Family comes first With macOS and iCloud, your family can share purchases — like music or books — have fun, be productive and stay connected, wherever they are. iMac - Apple (UK)

Find the manual for your Mac. Refer to the manual for your Mac when you need information that's specific to your model, such as supported connections and expansion information. Choose Apple menu > About This Mac. Click Support. In the macOS Resources section, click User Manual. You can also: Download MacBook Air Essentials, MacBook Pro Essentials, MacBook Essentials, iMac Essentials, iMac Pro, and Mac mini Essentials from Apple Books.

User manual Apple iMac 21.5 (12 pages)

User manual Apple iMac 27" is a certain type of technical documentation being an integral element of any device we purchase. These differ from each other with the amount of information we can find on a given device: e.g. Apple iMac 27". Obviously, if a manufacturer considers appropriate to provide us with higher amount of information regarding ...

How to Set Up iMac for Beginners | First time Mac users guide Mac Tutorial for PC Users / Beginners Mac Tutorial for Beginners - Switching from Windows to macOS 2019 HOW TO USE YOUR NEW MACBOOK: tips for using MacOS for beginners iMac manual - mac basics- beginner's guide for mac - new to mac manual MacOS MacBook complete Beginners Guide MacBook Basics. Getting started on a Mac computer New to Mac: Catalina Edition Switching from Windows to Mac? The ONLY 10 tips you need to know New to Mac - Mojave Edition \*\*\* FULL CLASS Pages for Mac - 2019 Tutorial Numbers for Mac - 2019 Macbook Air M1 UNBOXING and REVIEW - 2020 Apple M1 MacBook Pro Review (2020): Apple Silicon is INSANE! Apple M1 MacBook Unboxing - All Models!

15 Touch Bar Tips and Tricks for MacBook Pro

Top 10 BEST Mac OS Tips \u0026 Tricks! GAME CHANGING Mac Tips, Settings \u0026 Apps (How I Setup A New Mac) Mac Mini 2014 Review: A Terrible Shame UNBOXING AND CUSTOMIZING MY

NEW MACBOOK PRO 2020 13\" | Tips \u0026 Tricks to Customize Your MacBook! David's Tricks to Organize Your Photos - 2019 The Top 5 Things You Should Do First When You Get a New Mac 25 macOS Tips \u0026 Tricks You Need to Know! Beginners / New Users Guide to Mac Basics How To: Learn Apple Pages for the first time on a Mac Switching from Windows to Mac: Everything You Need to Know (Complete Guide) Learn the Mac In Under An Hour (See Notes for Updated Class) First 12 Things I Do to Setup a MacBook: Apps, Settings \u0026 Tips 25 Basic Mac Keyboard Shortcuts

Beginner's Guide to Excel for Mac

Page 1/1

Apple Imac User Guide